# **LOMAP**

Pelayo Reguera García David Martínez Castañón Iván Menéndez Mosegui Carlos Triana Fernández Guillermo Dylan Carvajal Aza

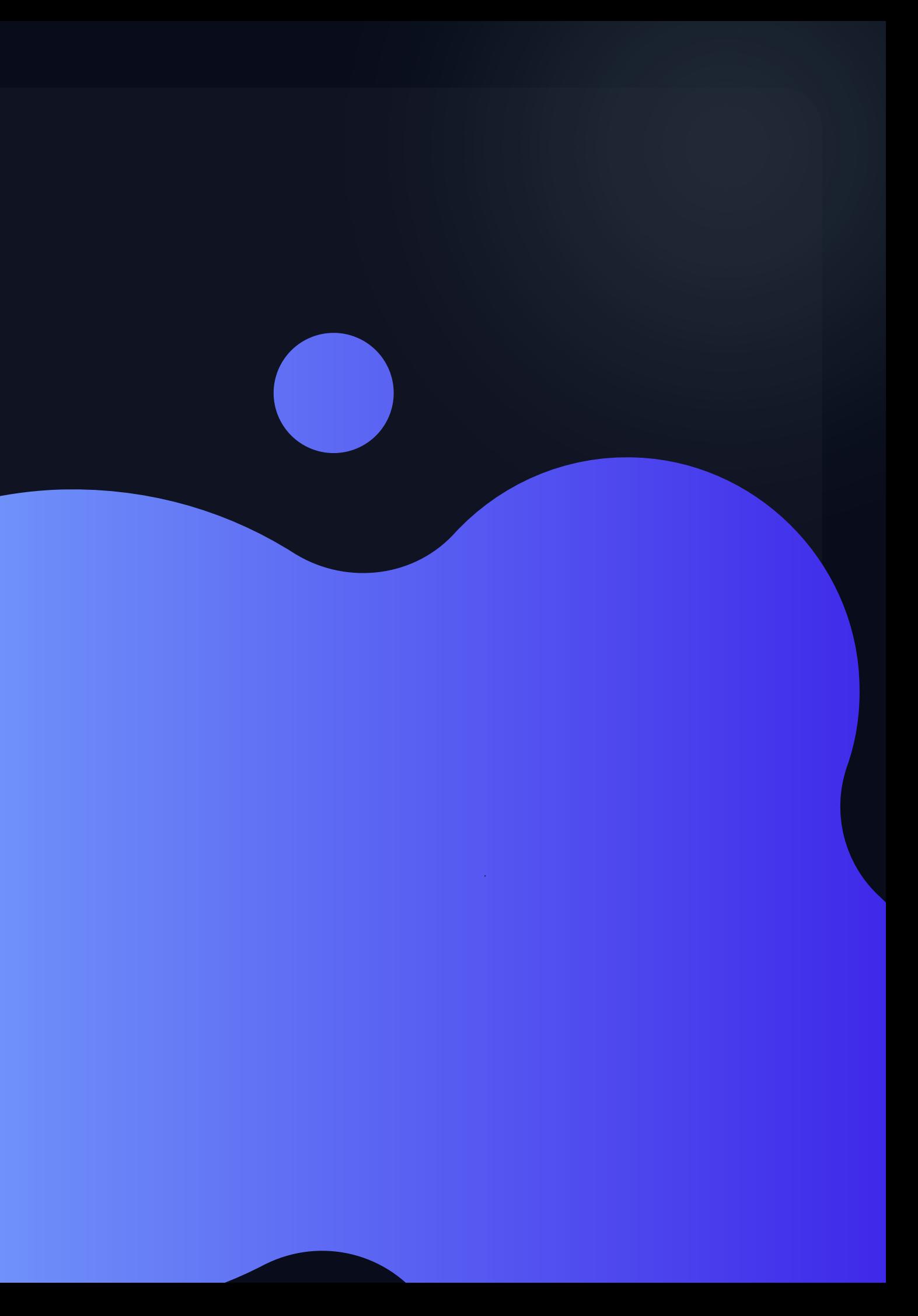

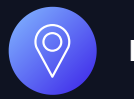

### **WHAT IS LOMAP?**

**LOMAP**

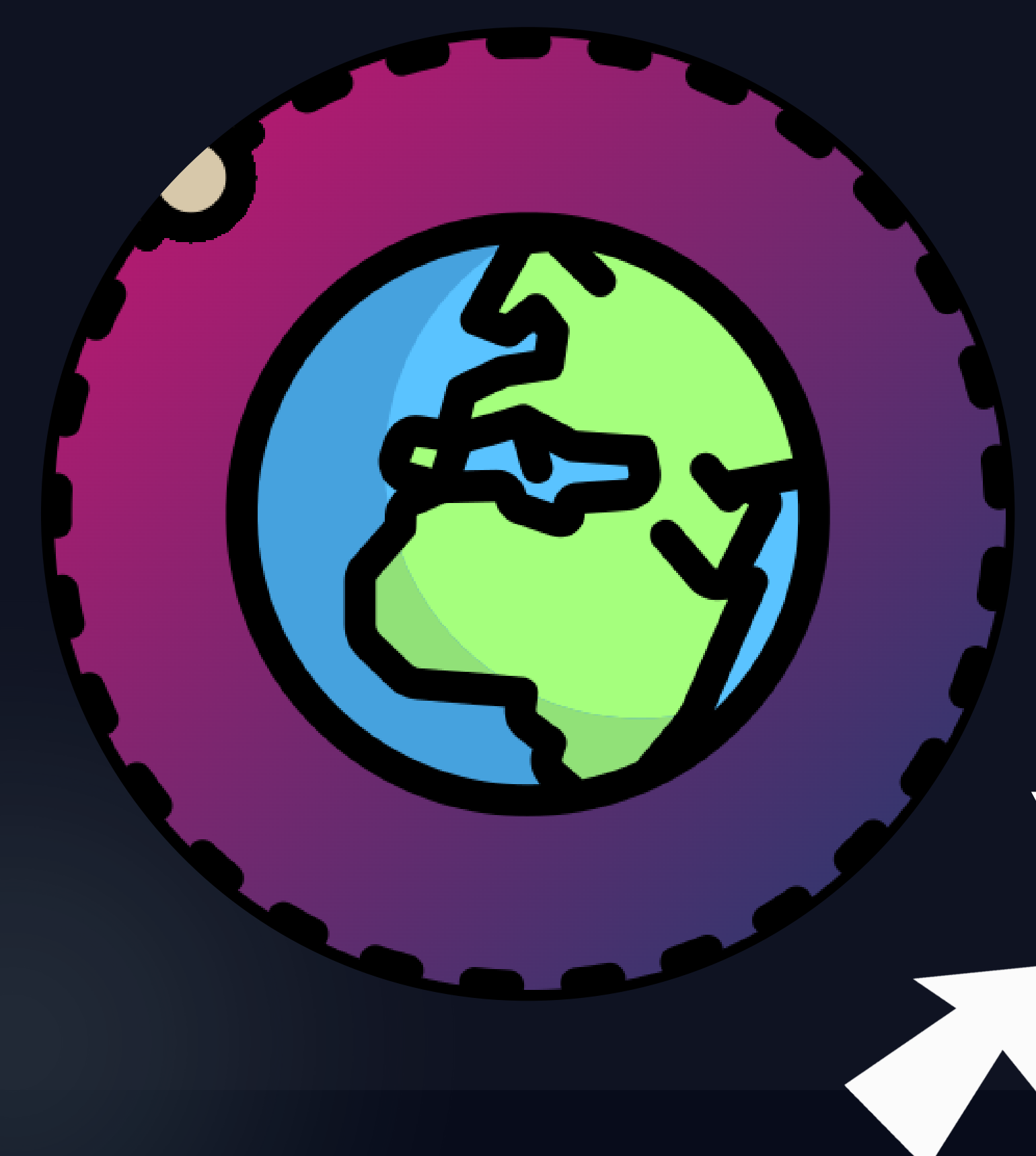

It consists of a web application where any user can share a place in a map with whoever he wants. The main difference with othe apps about maps, is the high protection of users privacy. Thanks to the SOLID project, each place is stored independently from other places and application.

#### **You are the only one deciding what to share, what to store and what to show!**

#### **FUNCTIONALITY**

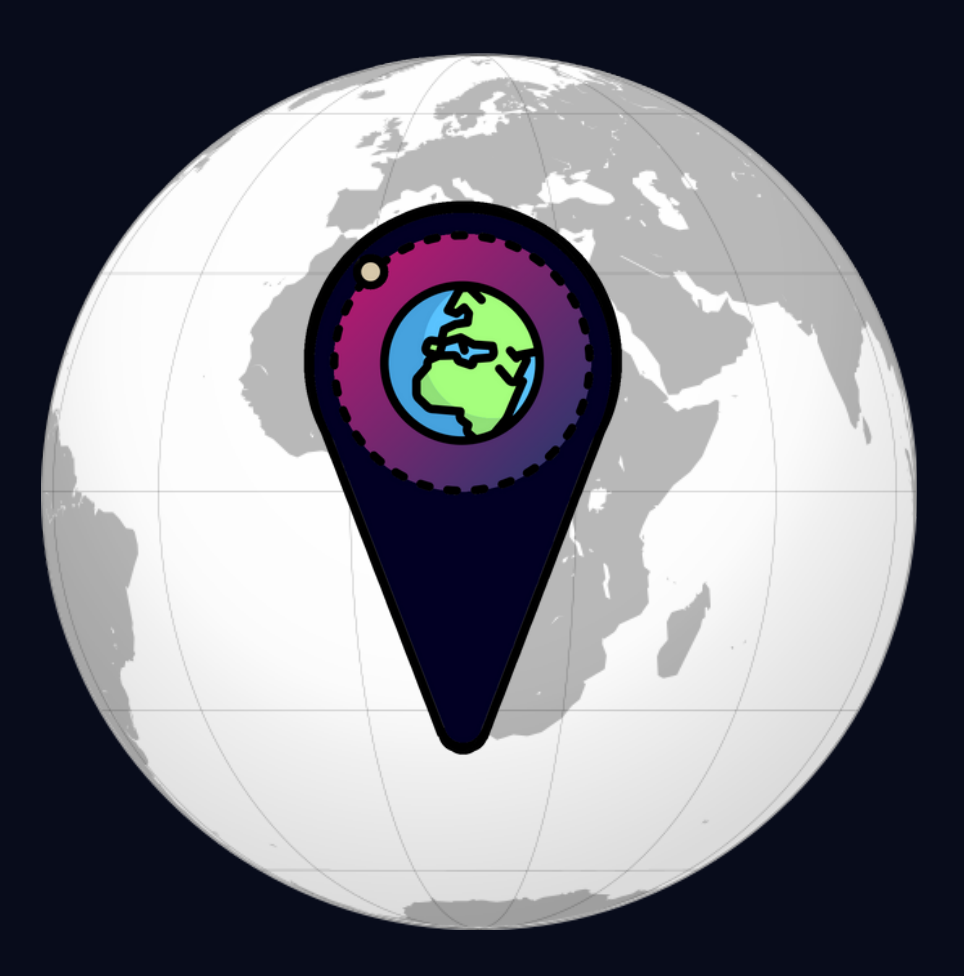

- Create a map
- Share a map

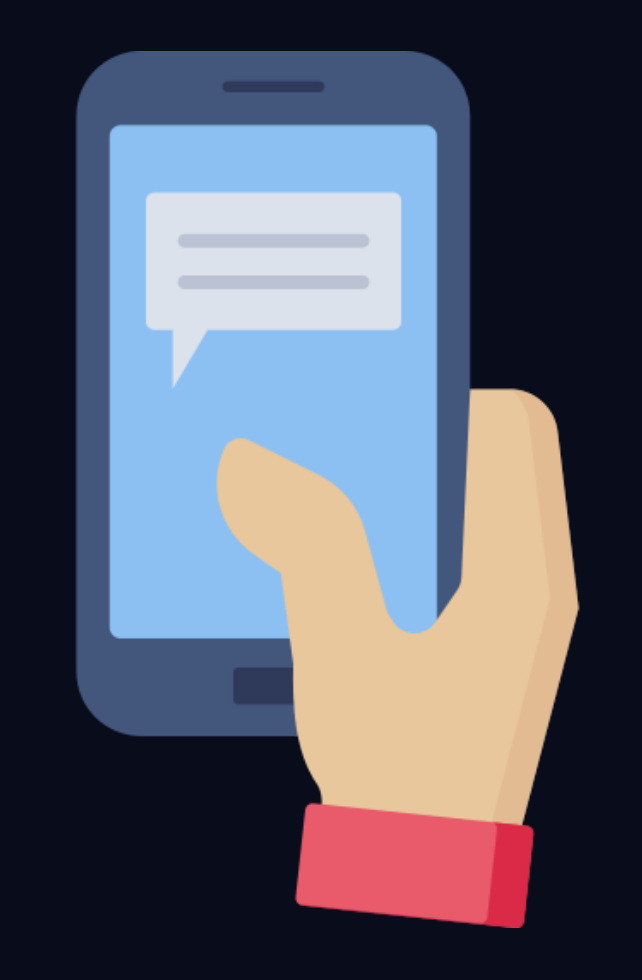

#### **Places**

- Add (create)
- · Filter by category
- Share them

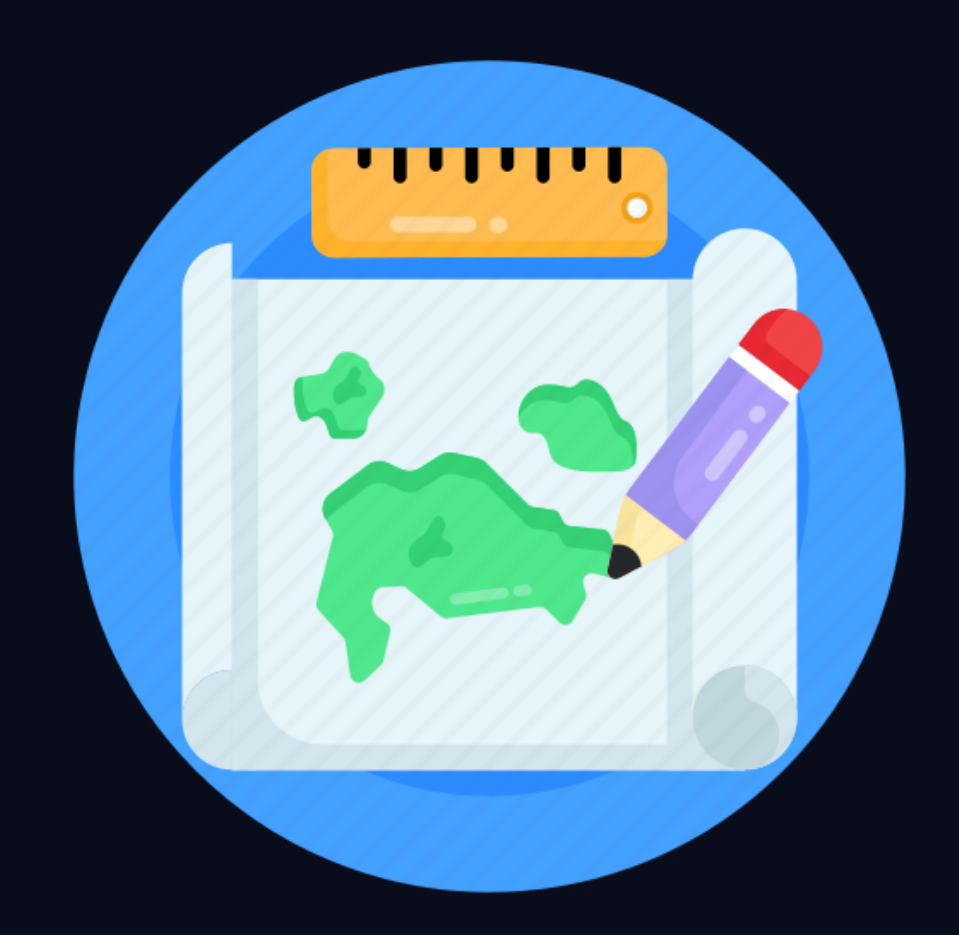

**Maps**

### **Interactions**

- Send comments, reviews
- Upload images
- Create groups

#### **TECHNICAL FEATURES**

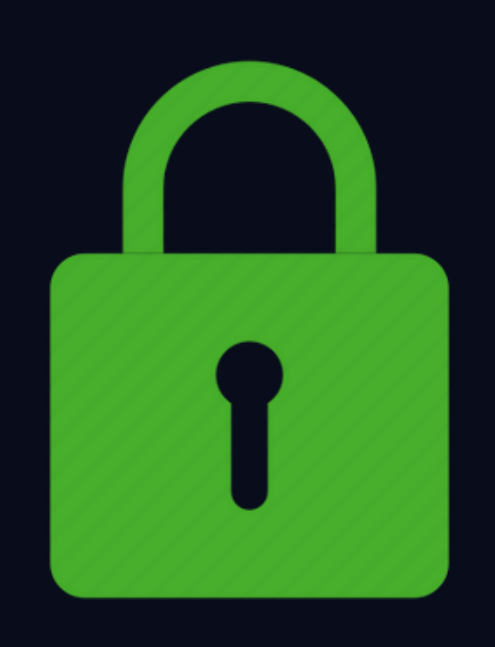

Everything is stored on SOLID pods, so the user has the control over the access to the data

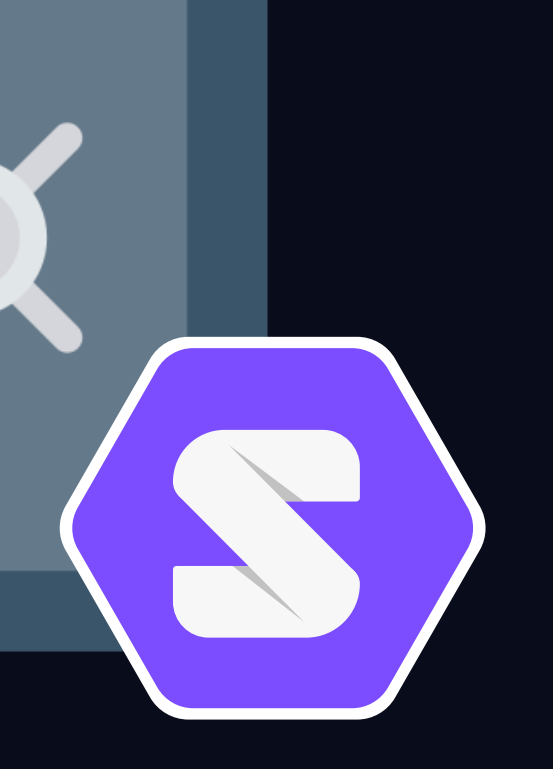

Safer communication for the clients

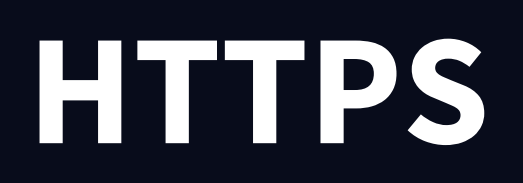

### **Privacy-focused**

### **ARCHITECTURE**

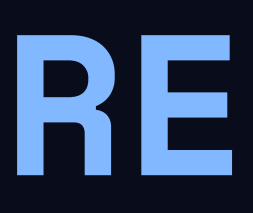

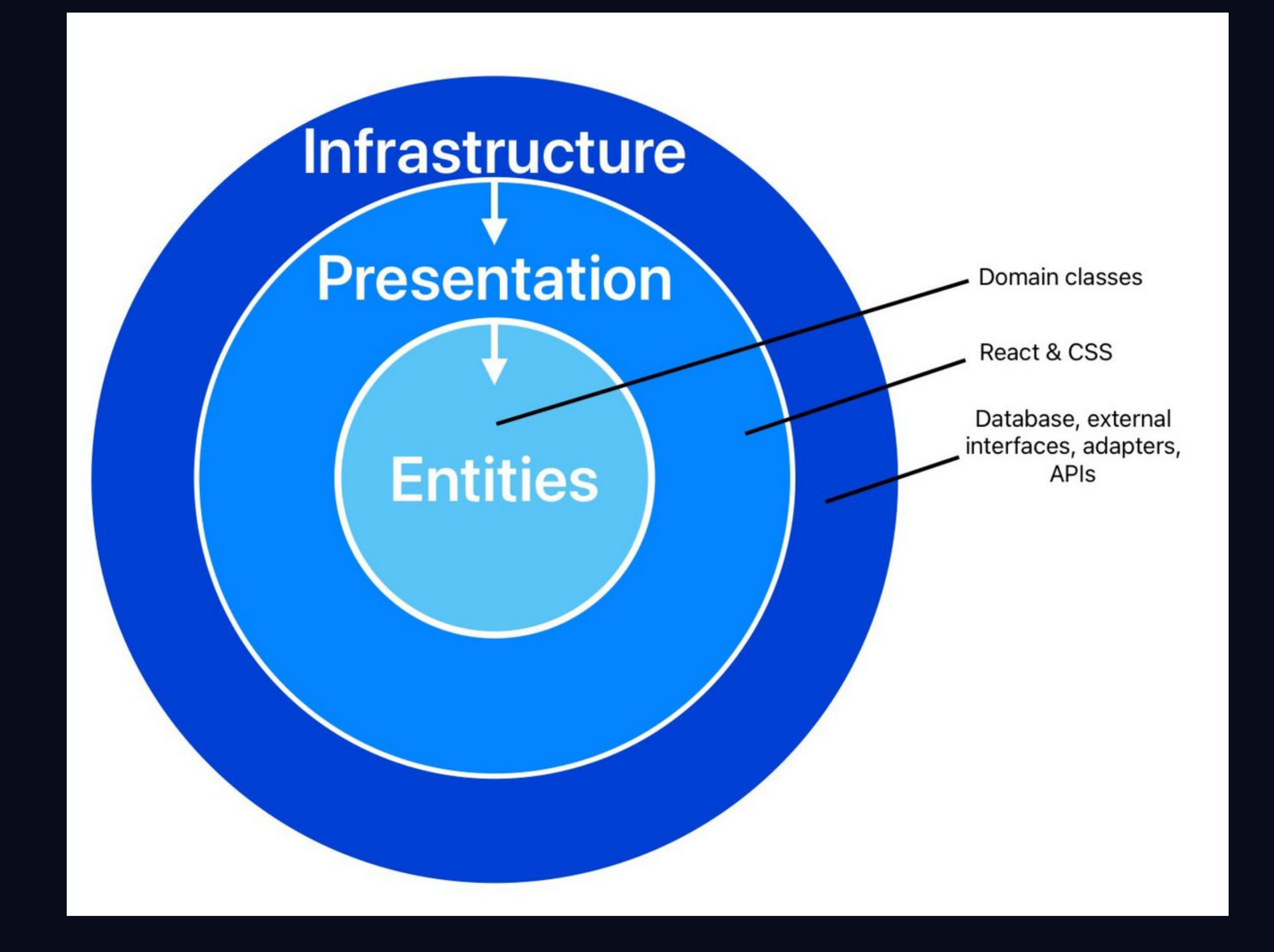

### **TEAM WORKFLOW**

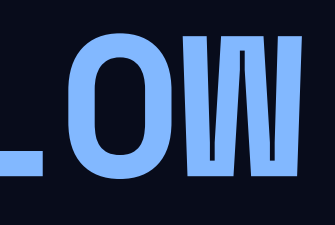

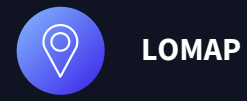

#### **TEAM COORDINATION**

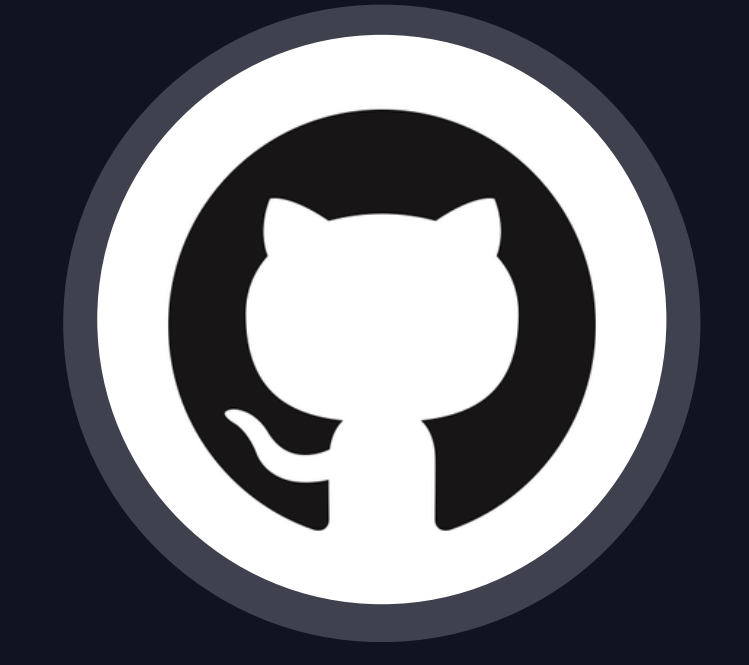

- Issues (tasks, problems)
- Trunk based development
	- Develop branch
	- o Pull Requests
- Kanban
- Wikis (minutes)
- Discussions (brainstorming)

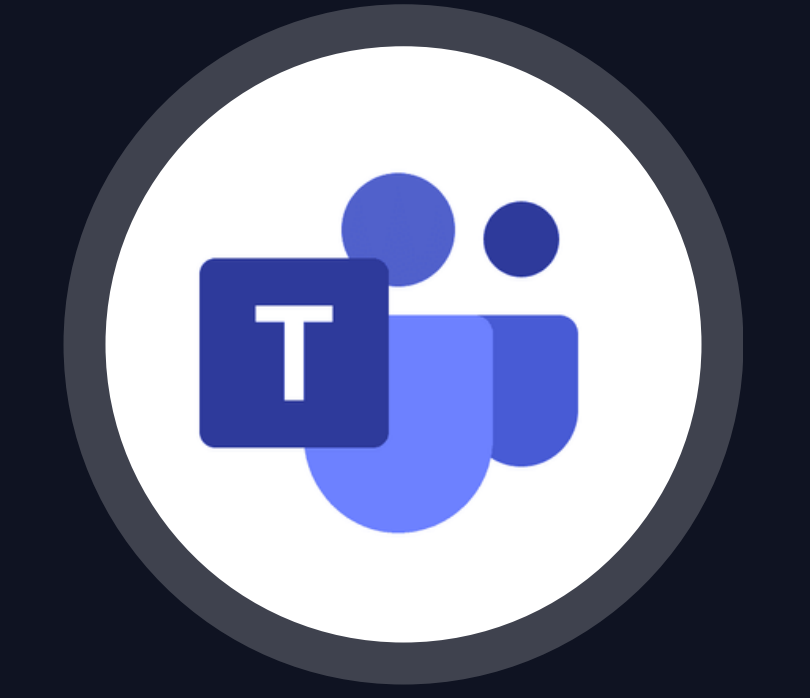

- Additional meetings (calls)
- Files/documents exchange

#### • Face to face discussions

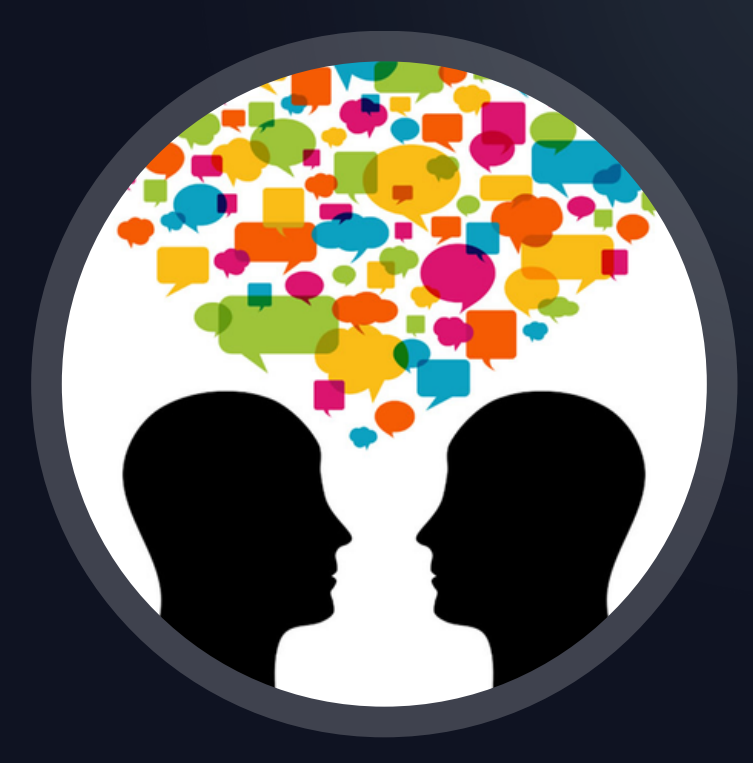

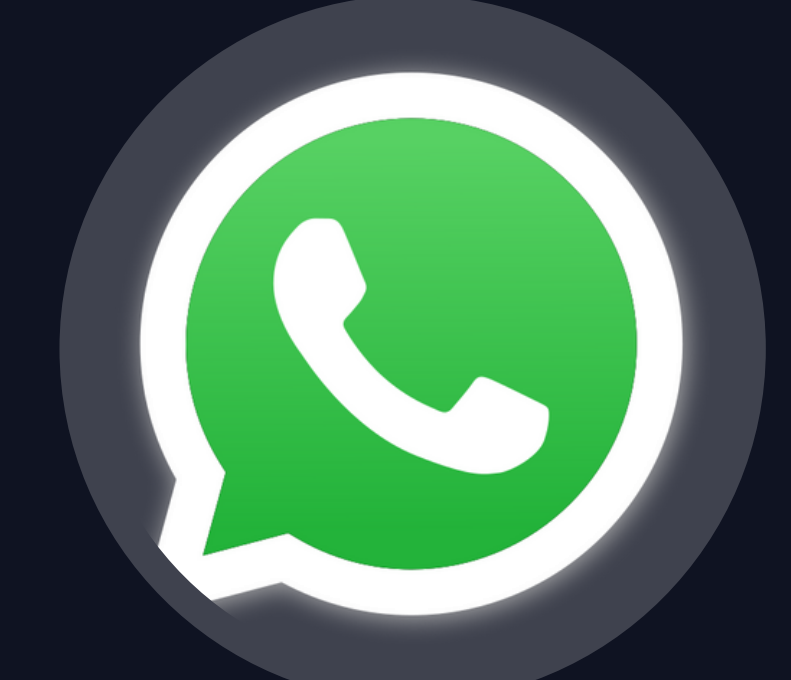

- Quick updates
- Meetings arrangement  $\bullet$

 $=$  Filter by keyword or by field

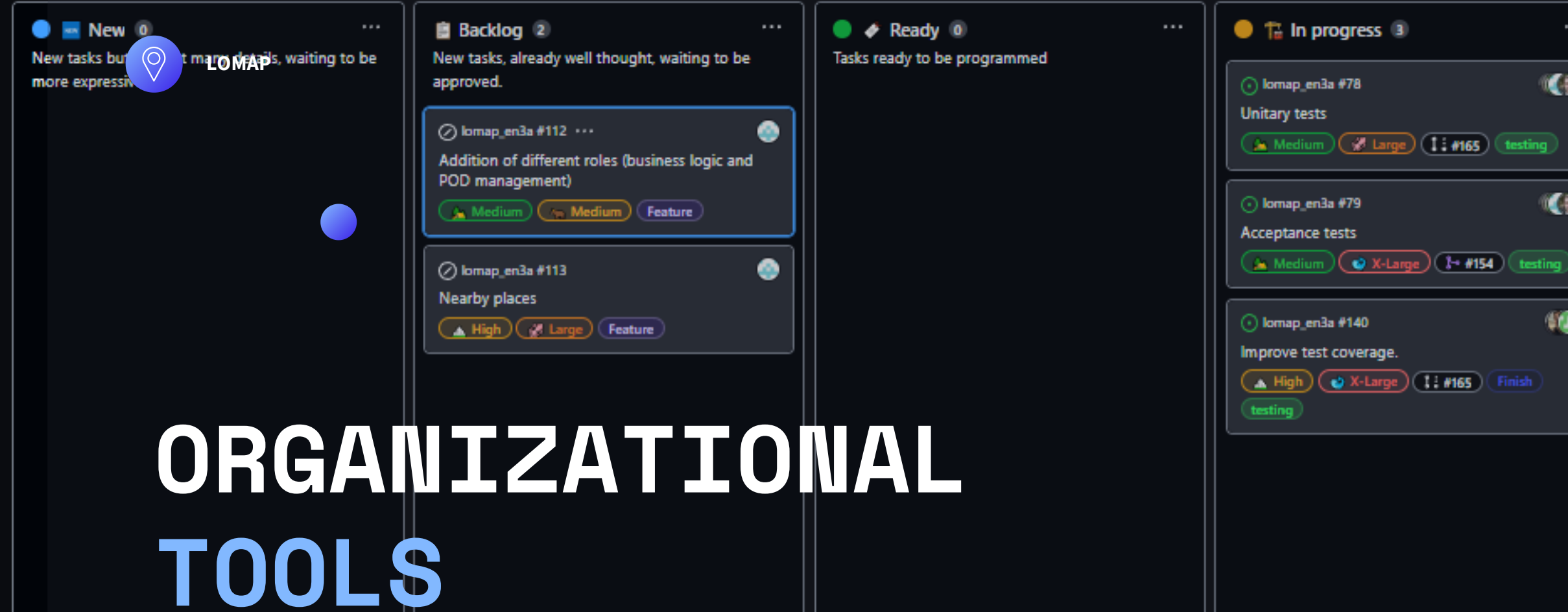

**94**

**51**

**60.8%**

Pull Requests

**Issues** 

Coverage

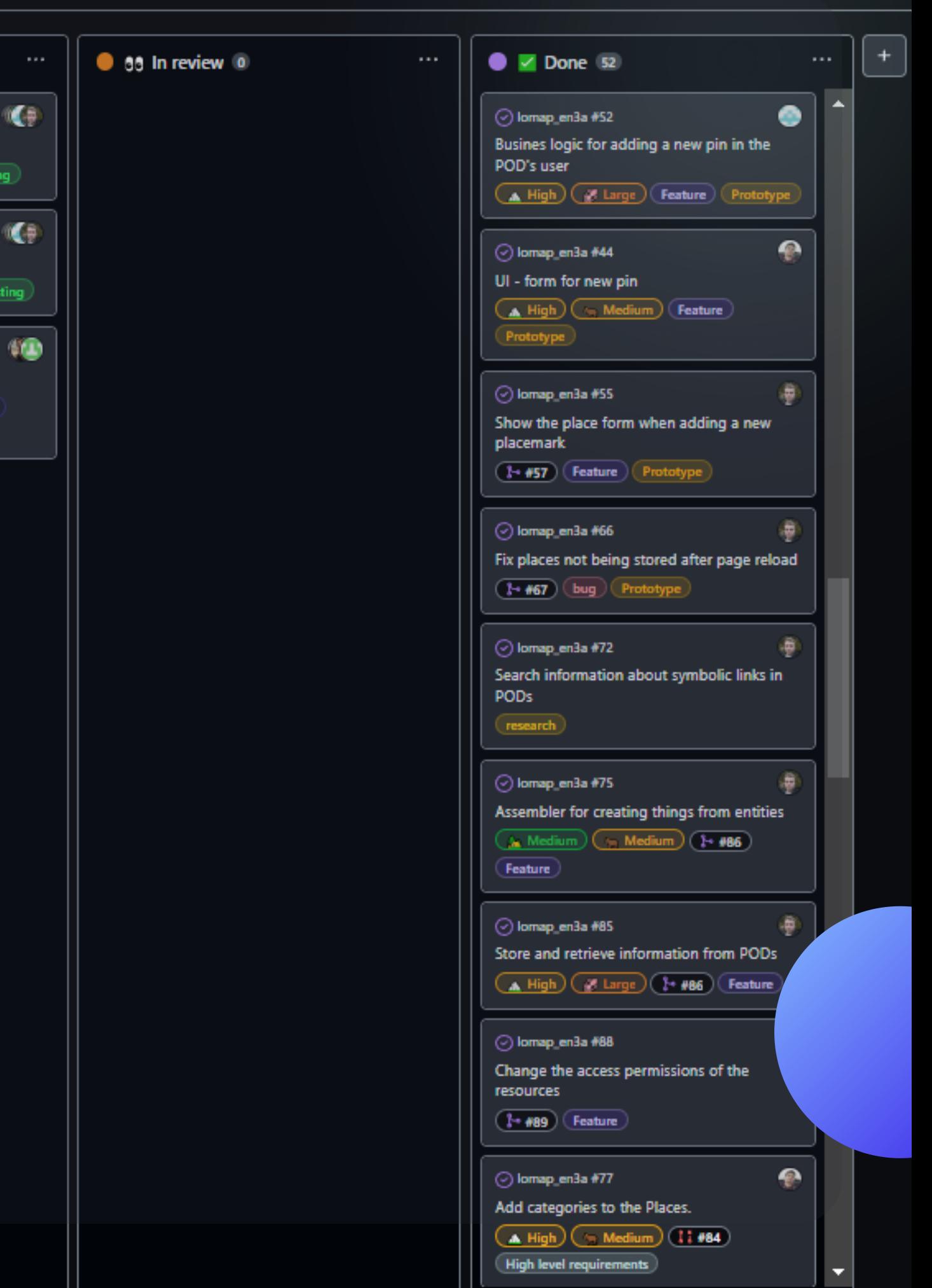

### **ARCHITECTURAL DECISION RECORDS**

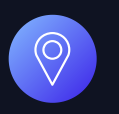

#### **Structure and format of the data stored**

 $\bullet$ 

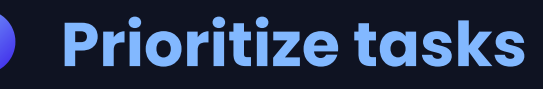

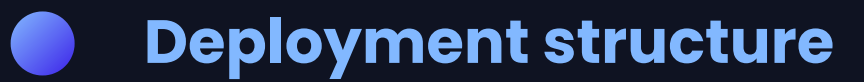

What to do and at what cost

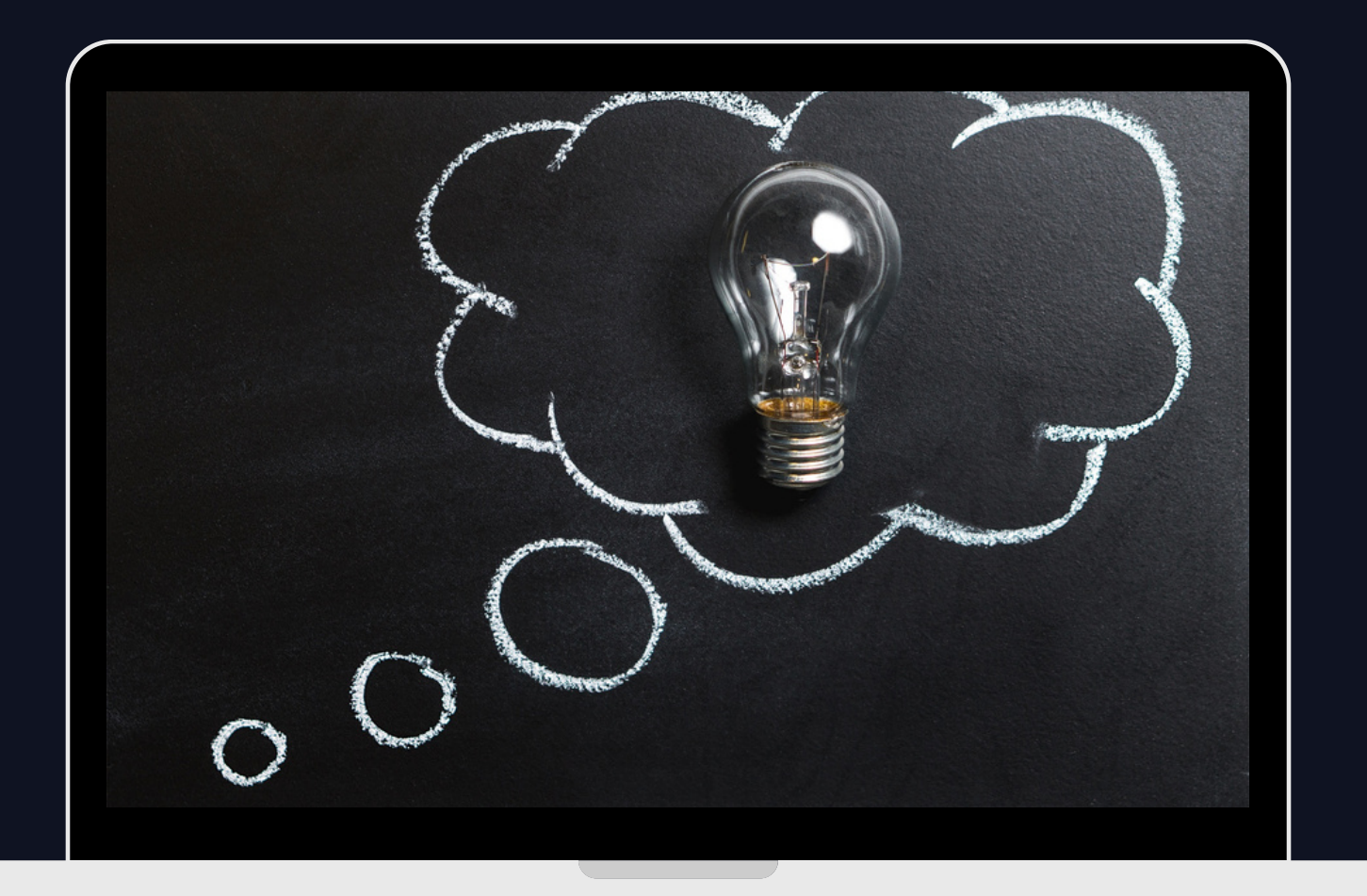

Should we follow our own structure and data types or a standard?

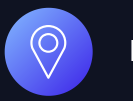

## **So...** how to create such a thing?

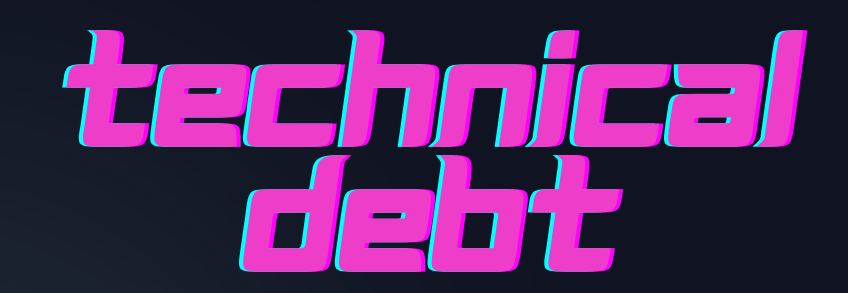

O

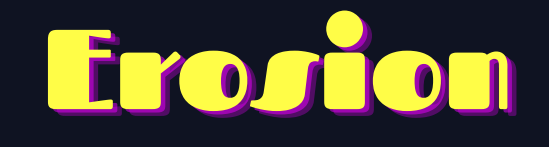

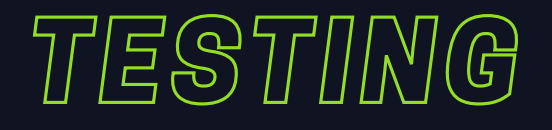

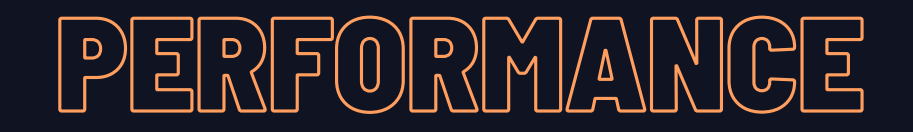

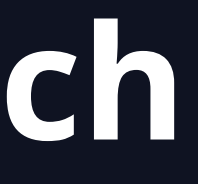

#### PROBLEMS

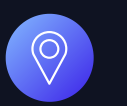

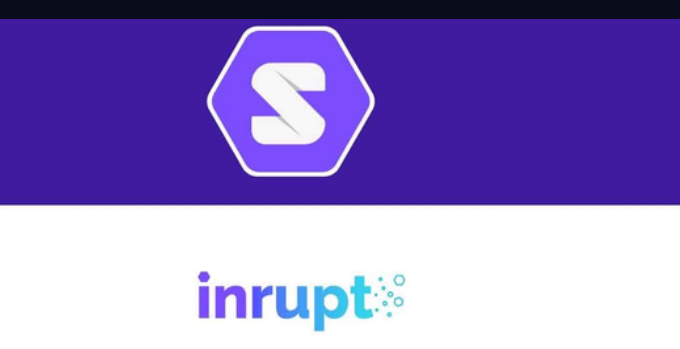

## **TECHNICAL DEBT**

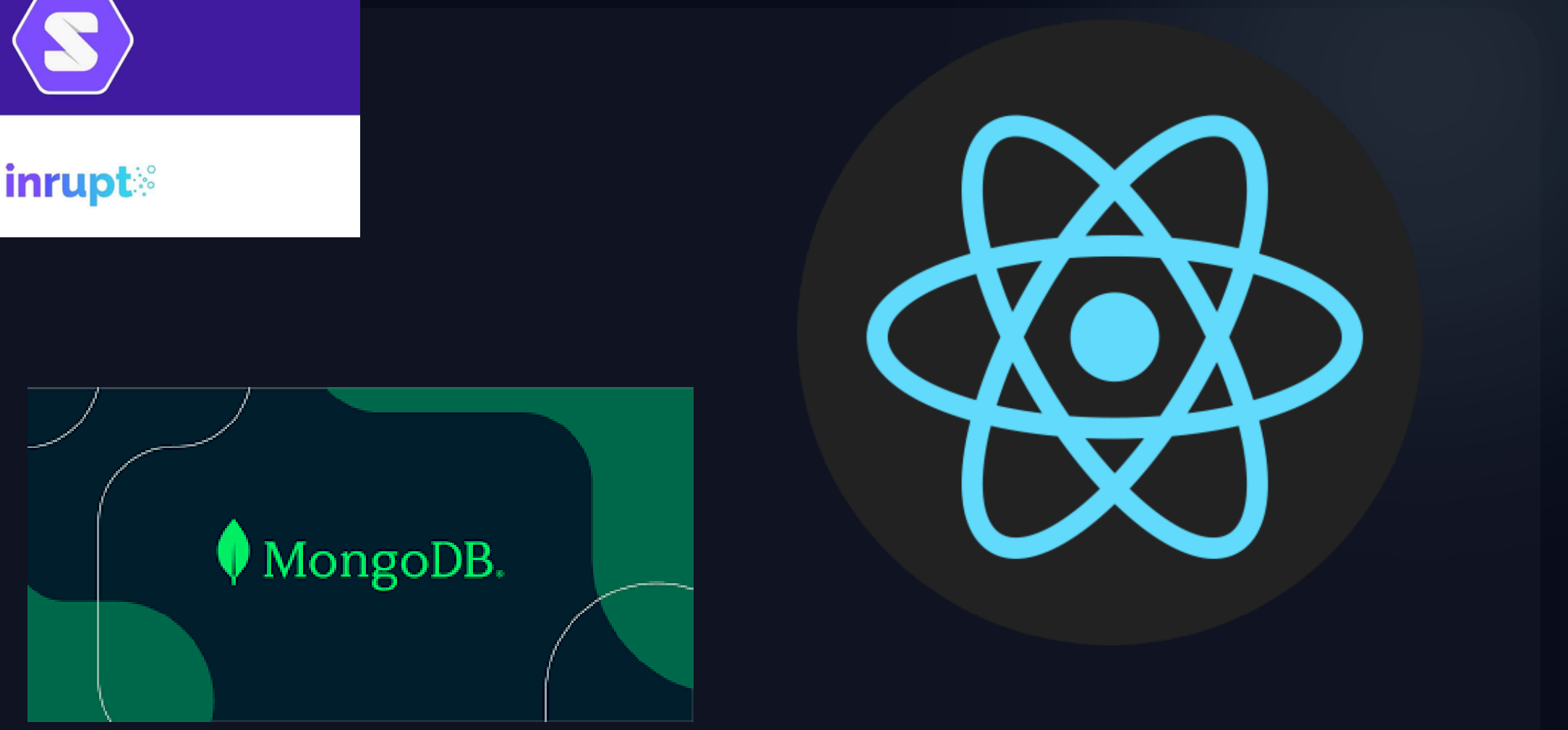

- It penalized us throughout the whole development **01.**
- Will we program again with these technologies in the future? Yes, it could be... But not right now **02.**

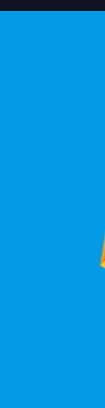

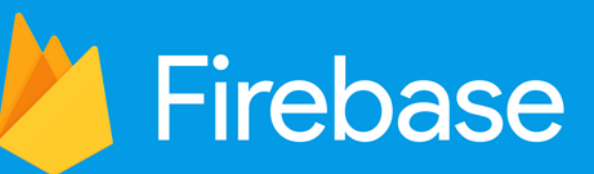

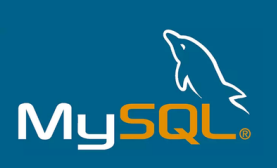

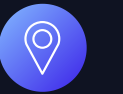

### **EROSION**

- **01.** For a start, everything was clear, the code was clean, small scripts
- **02.** Then, many files appeared, the number of lines of code were acceptable in each one more or less

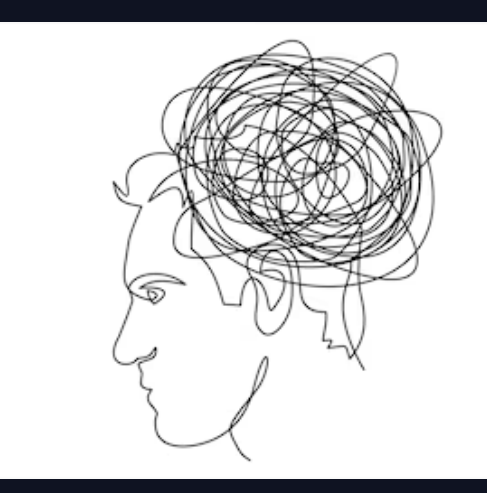

Finally, the number of scripts were much bigger in comparison with the first prototype, all files are interrelated among them. And unreadeable, less maintainable and coupled code emerged. **03.**

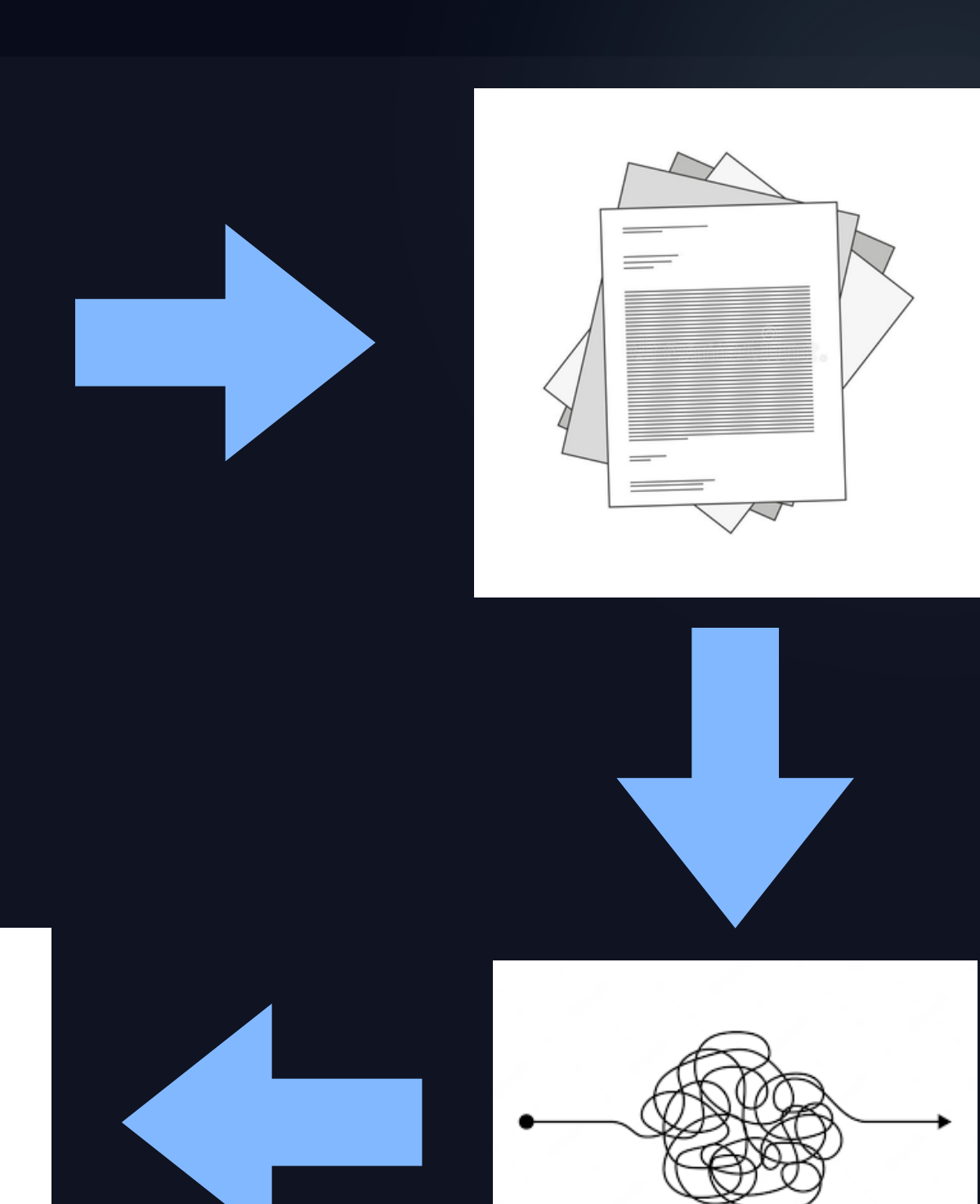

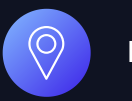

### **PROBLEMS**

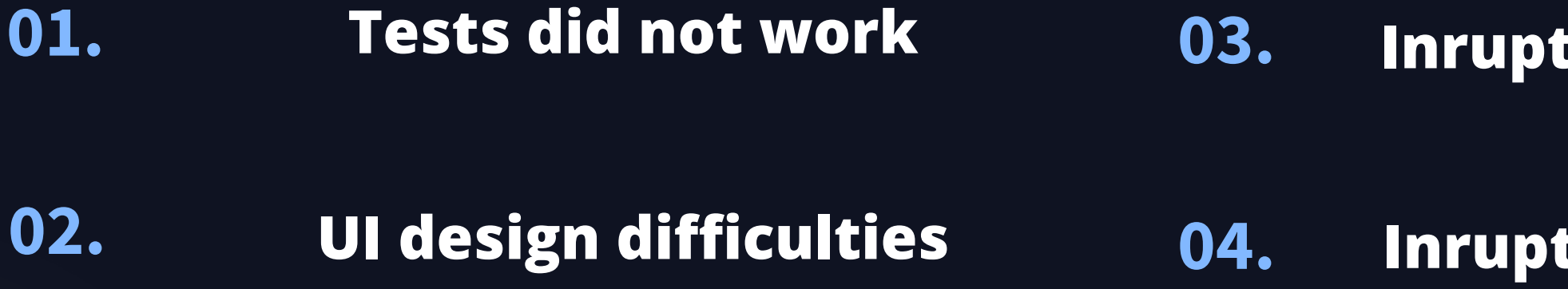

#### **03. Inrupt libraries did not work**

#### **04. Inrupt documentation being wrong**

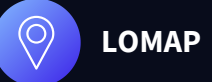

#### **DEPLOYMENT**  $\bullet$ STRUCTURE

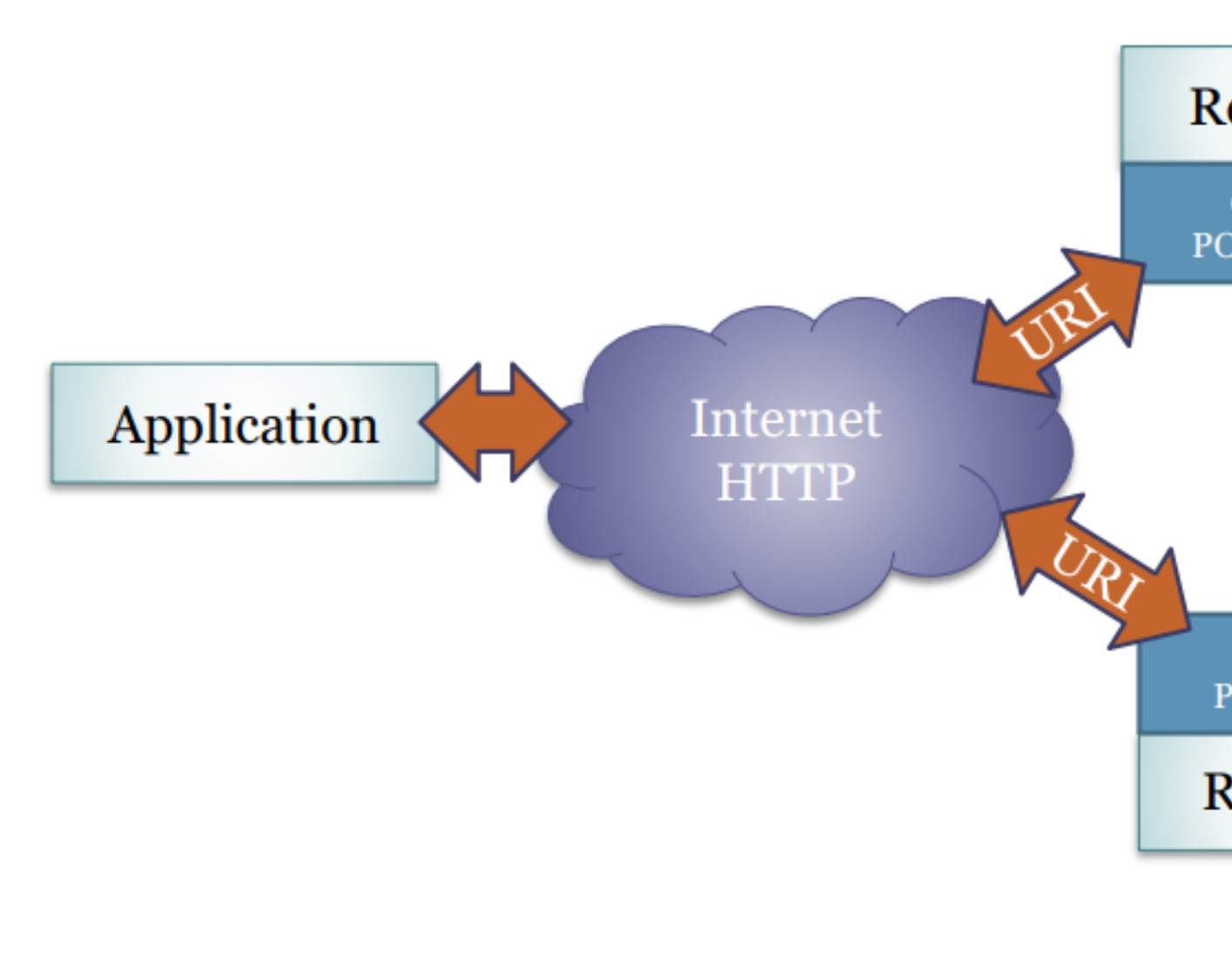

#### Resource 1

GET, PUT, POST, DELETE

GET, PUT, POST, DELETE

Resource 2

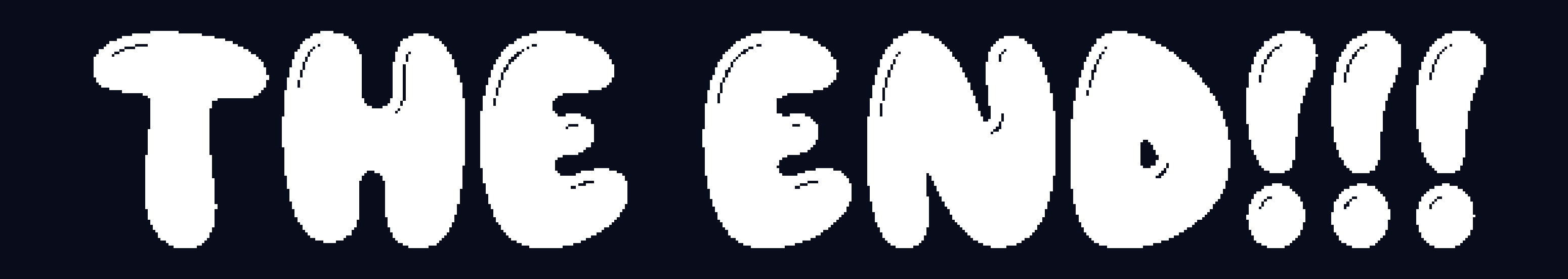